1

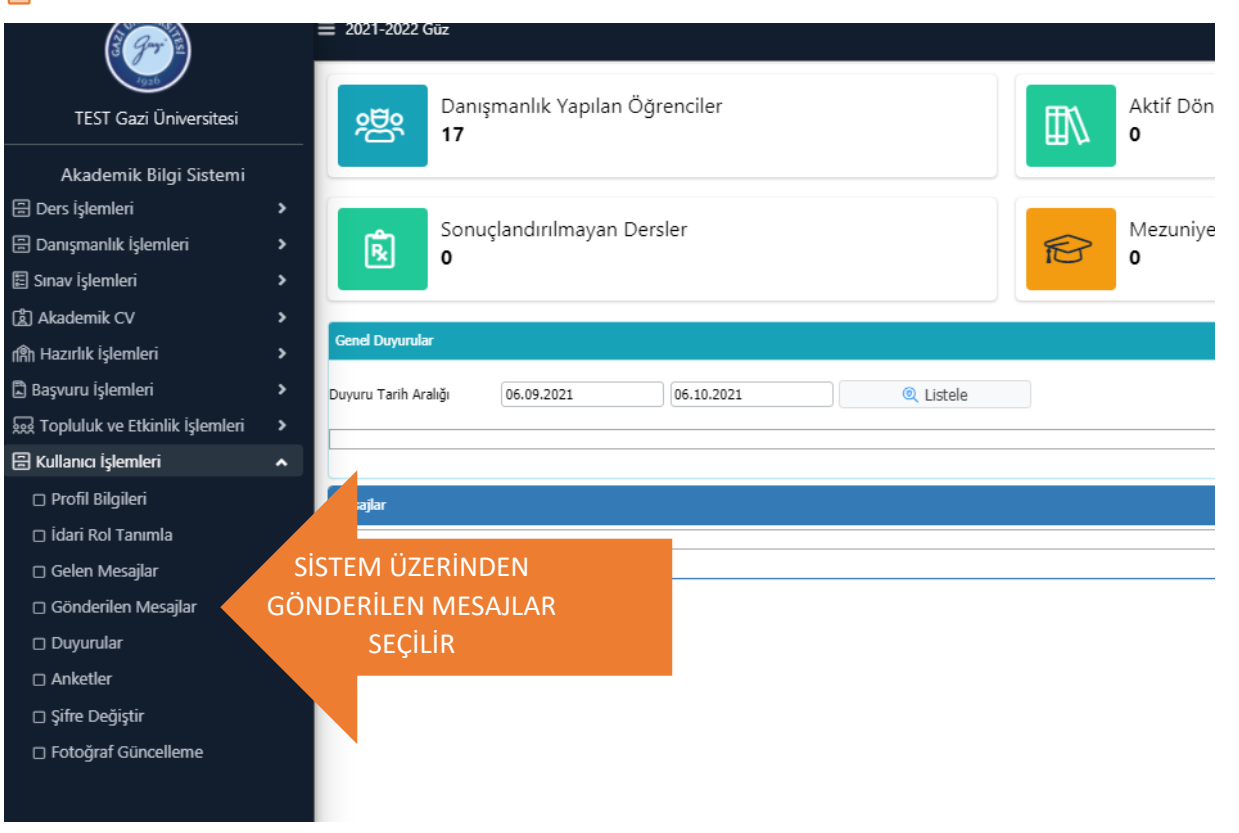

## $\overline{2}$

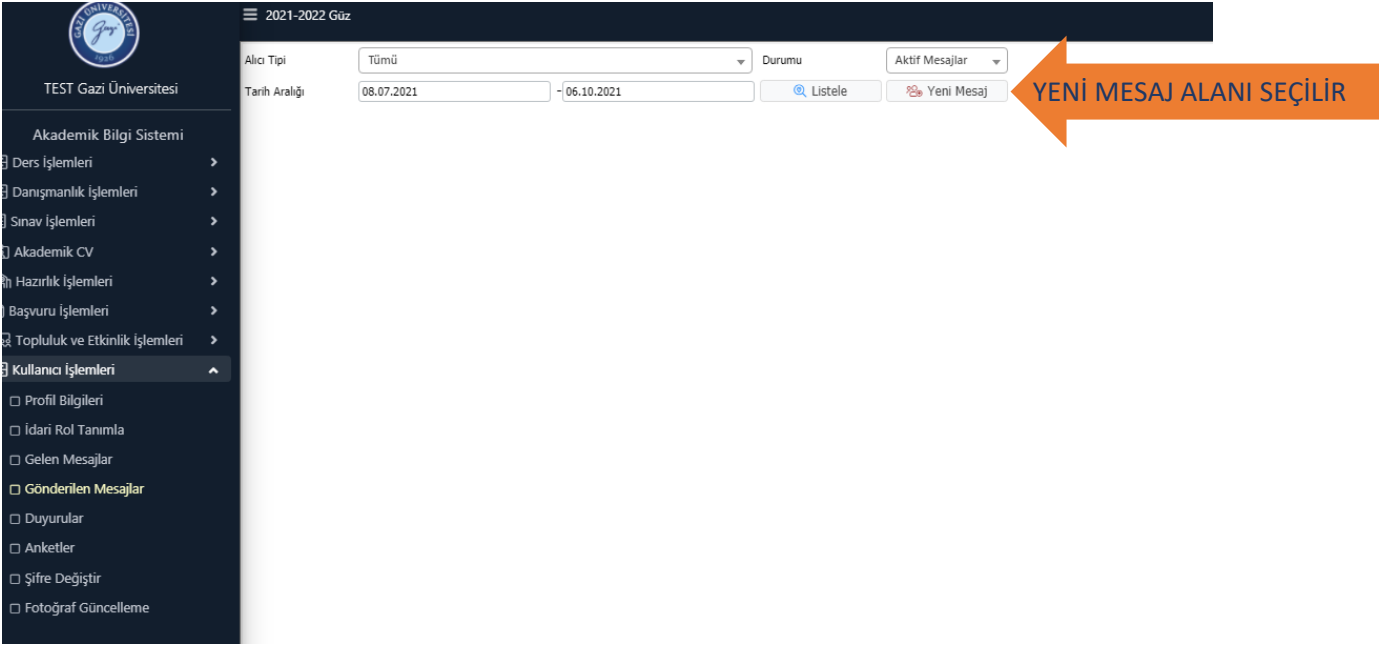

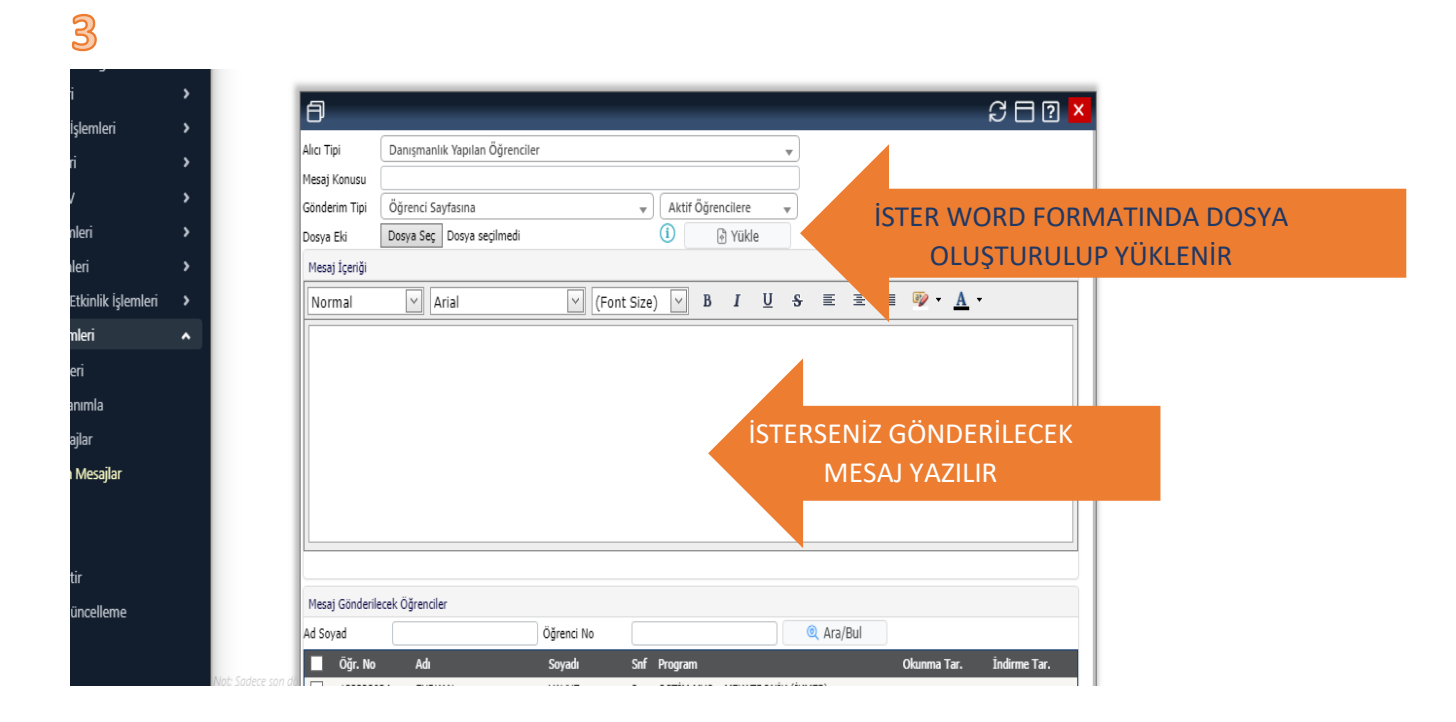

## 

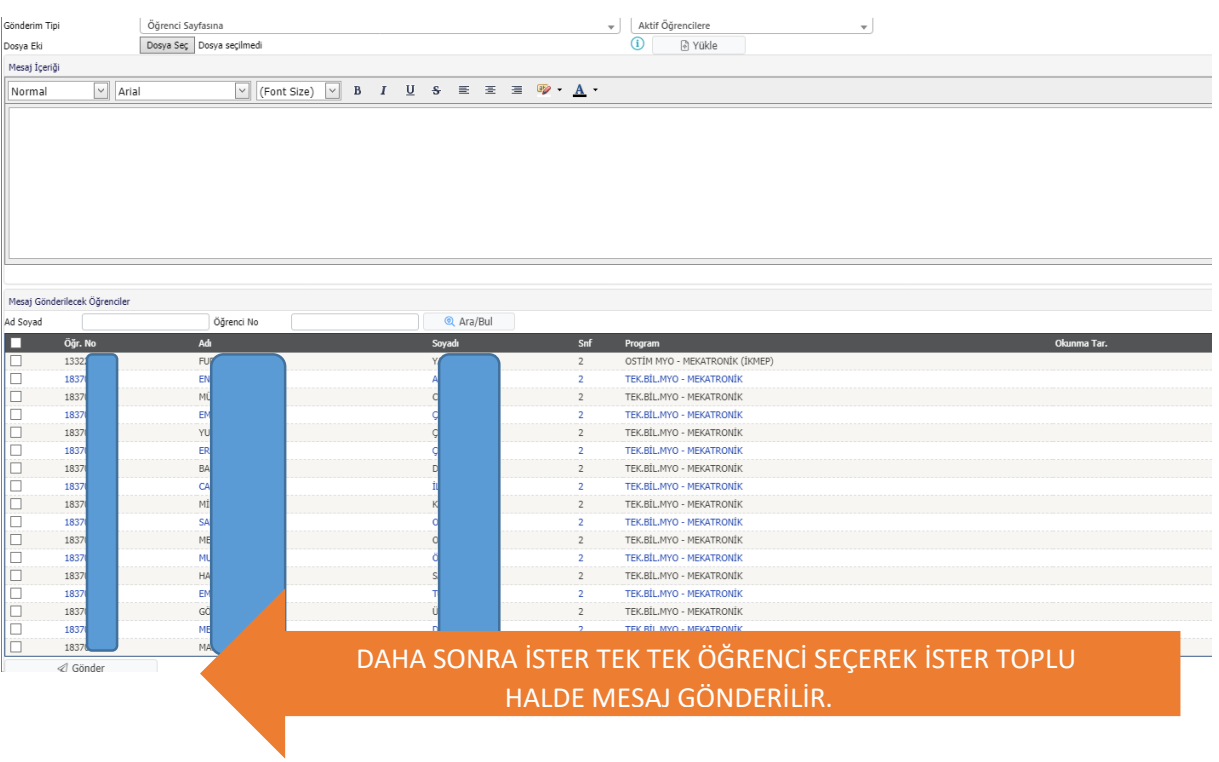